## **Quick introduction to BATIS**

How to read or publish in the forum

## step1: login to the BATIS webpage: http://eippcb.jrc.ec.europa.eu/batis/login.jsp

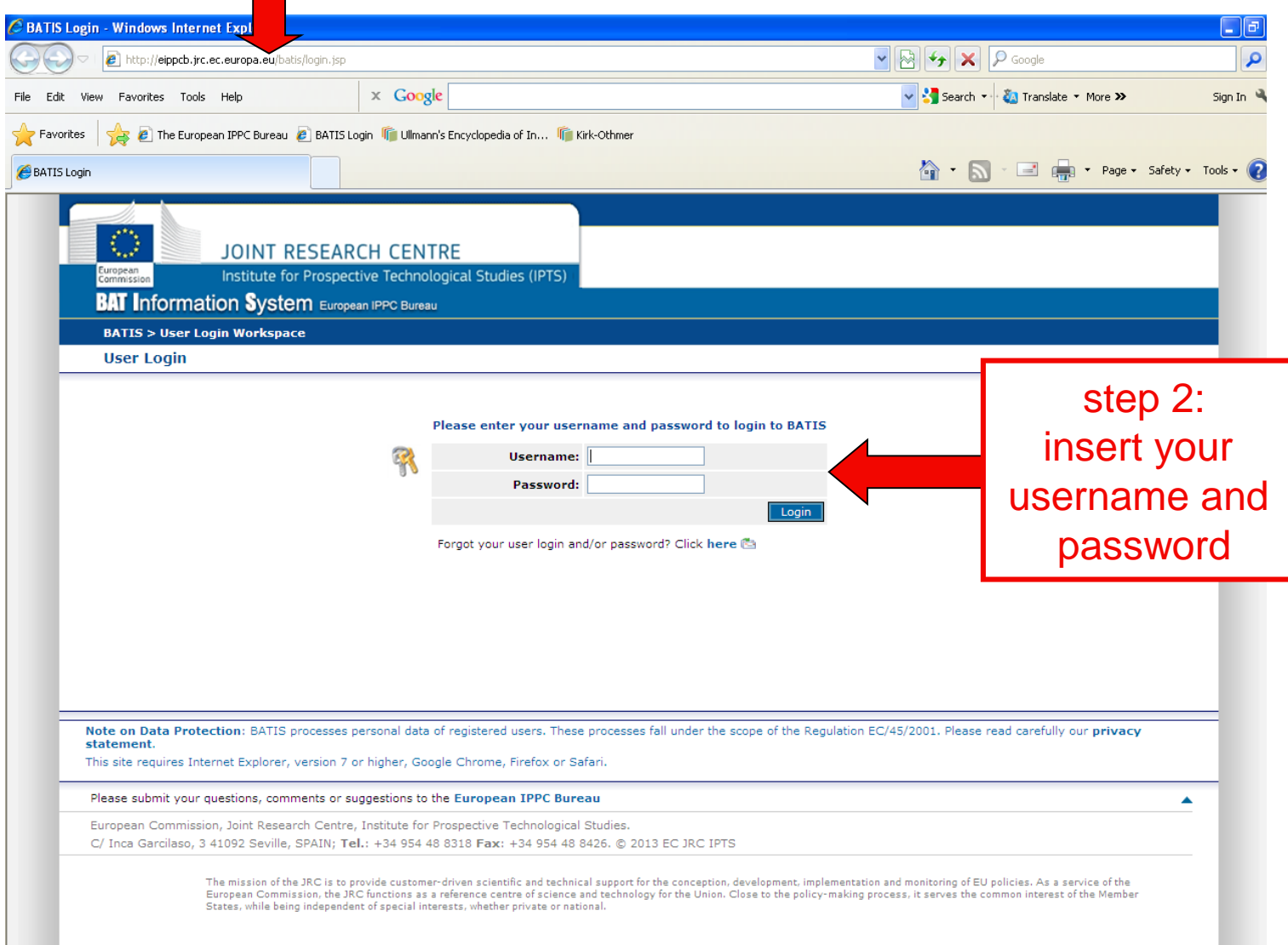

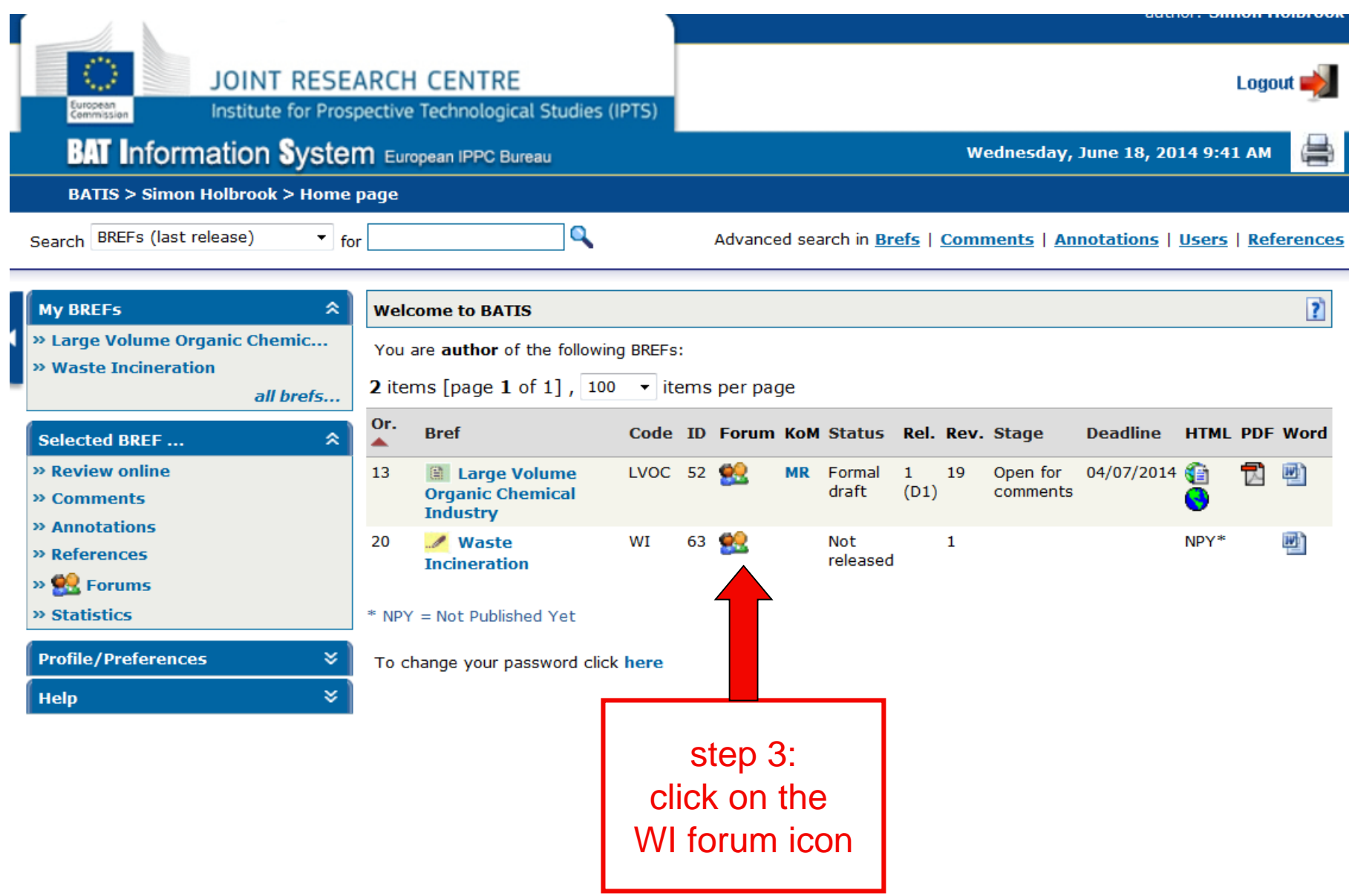

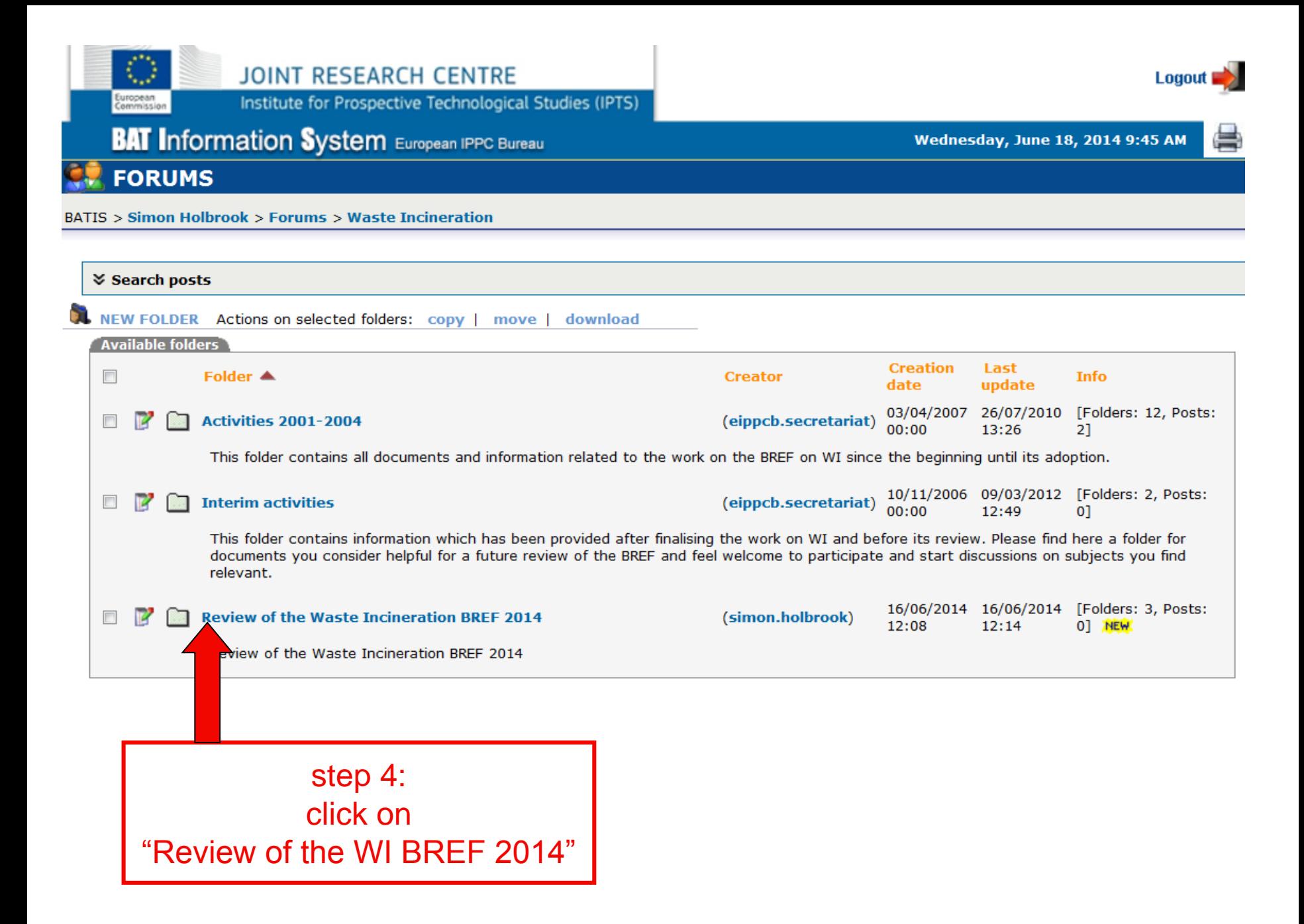

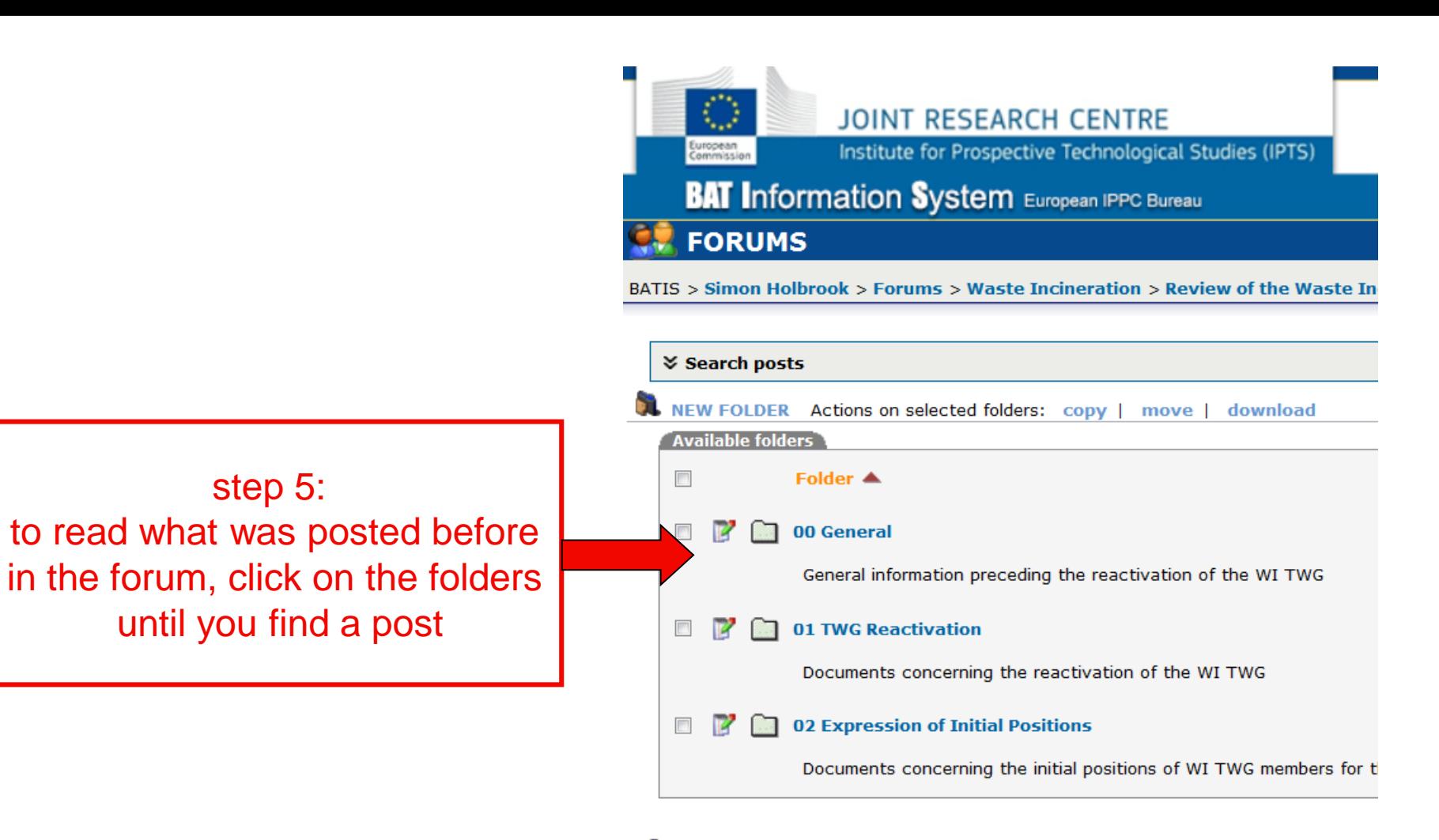

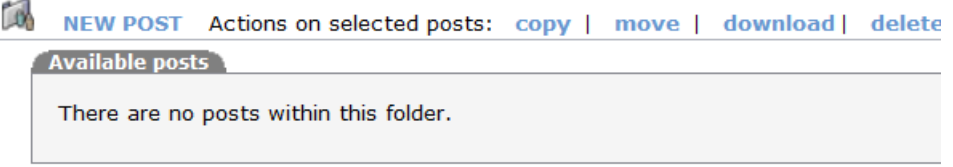

>> Return to BREF [Waste Incineration] Overview

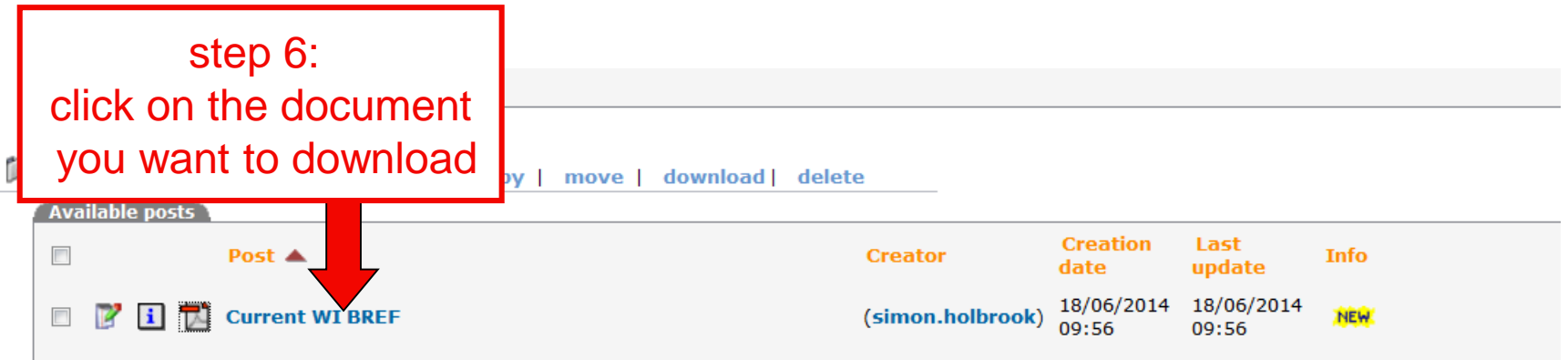

## >> Return to BREF [Waste Incineration] Overview

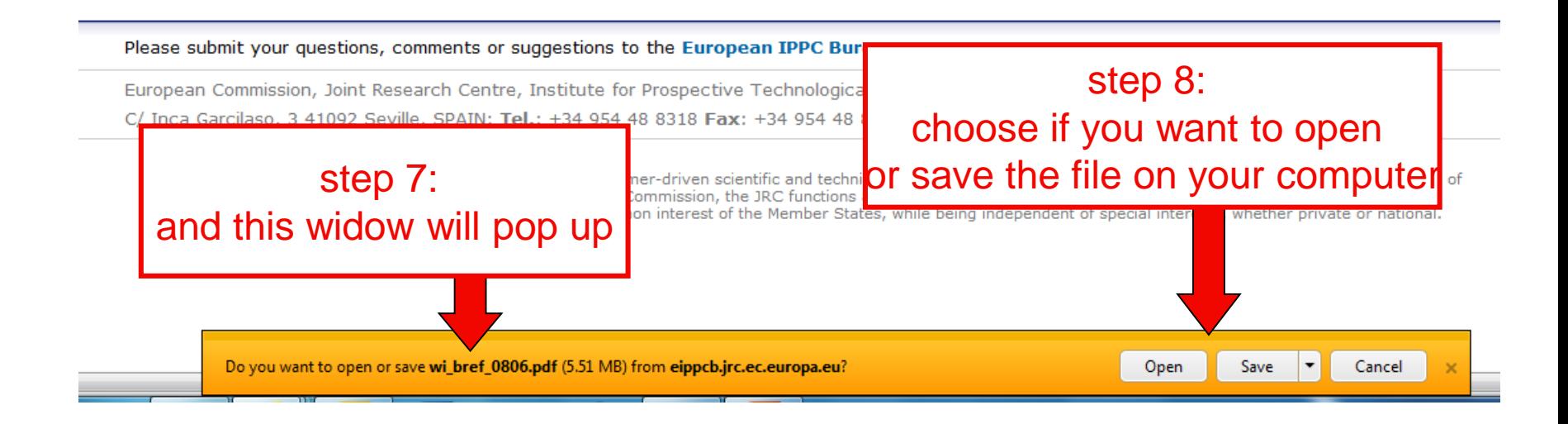

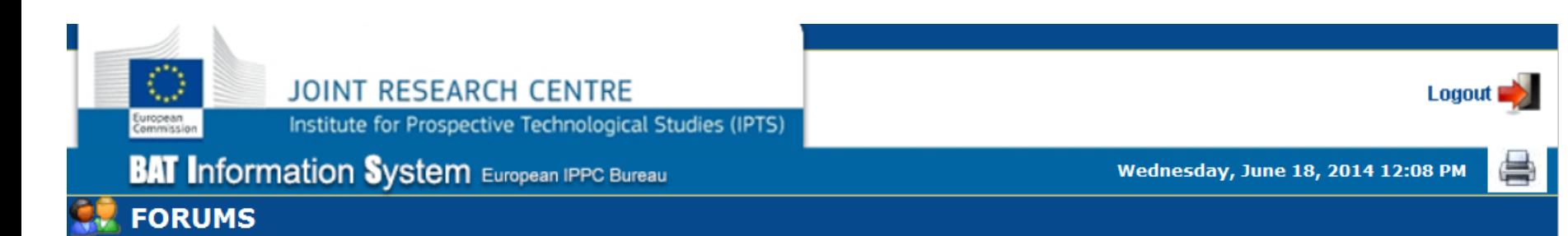

BATIS > Simon Holbrook > Forums > Waste Incineration > Review of the Waste Incineration BREF 2014 > 02 Expression of Initial Positions

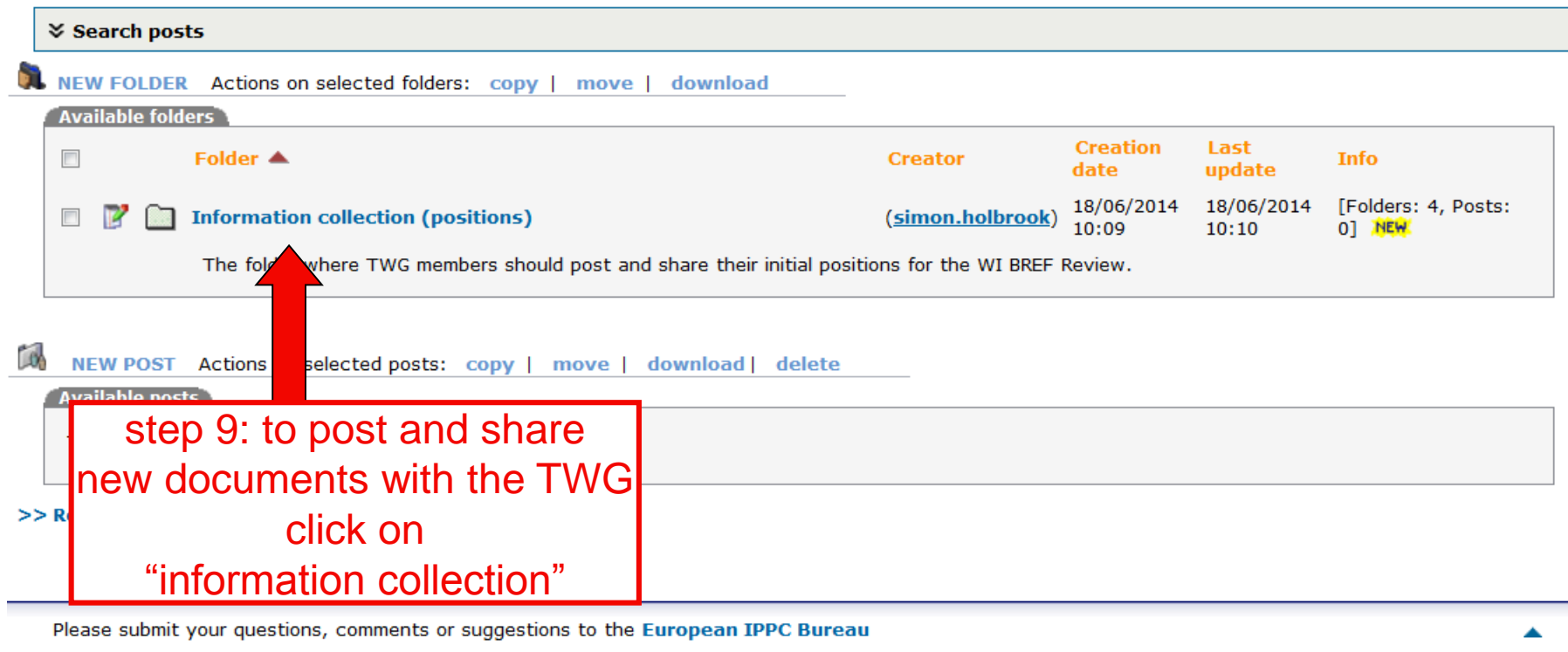

European Commission, Joint Research Centre, Institute for Prospective Technological Studies.

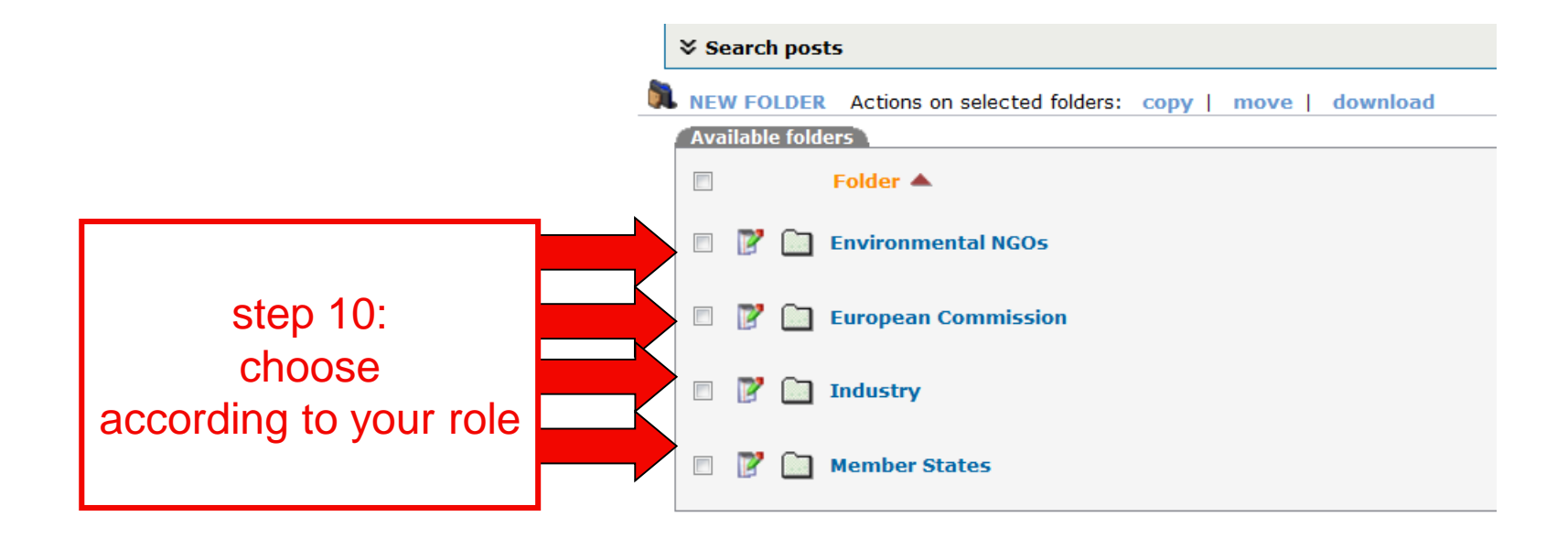

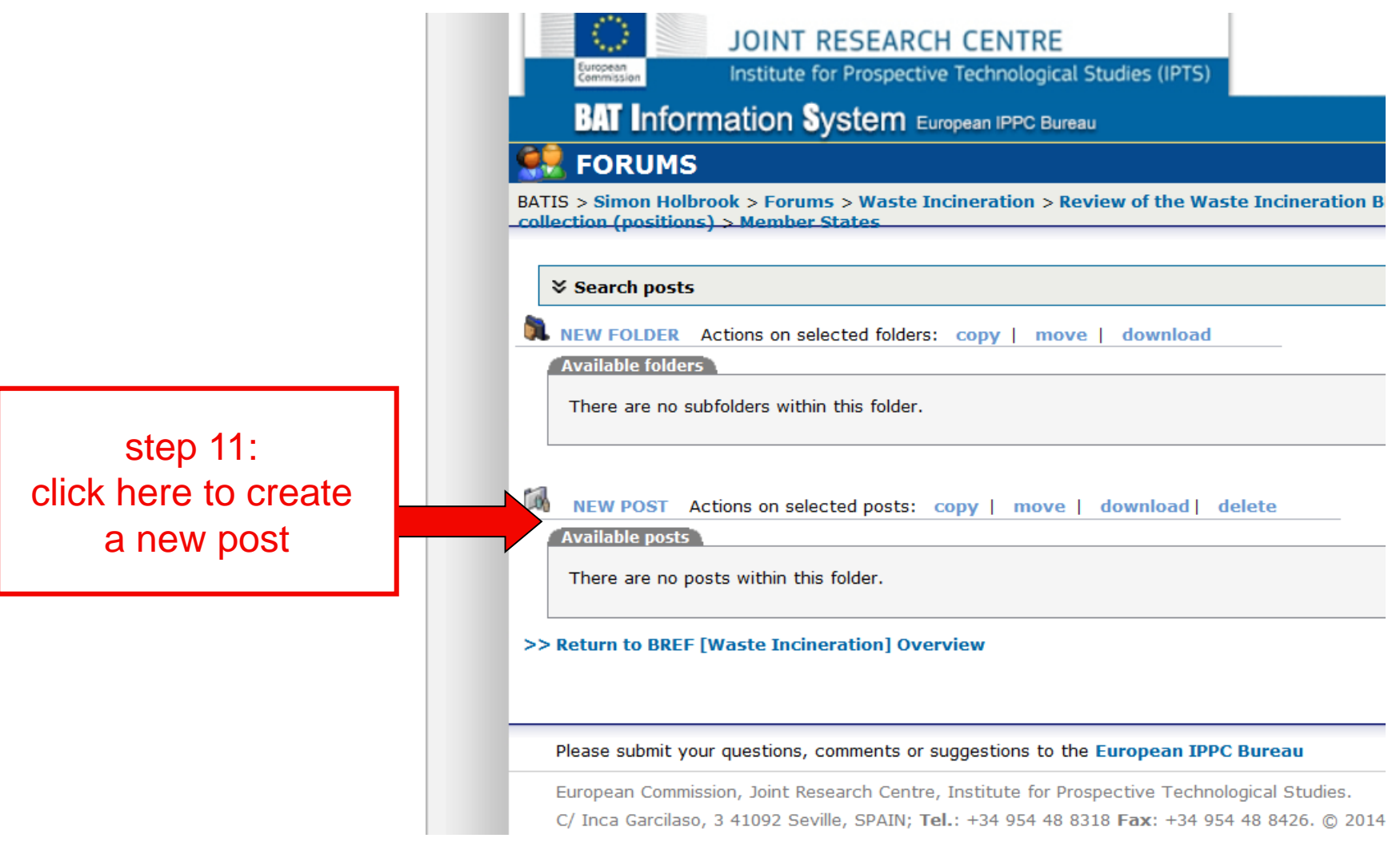

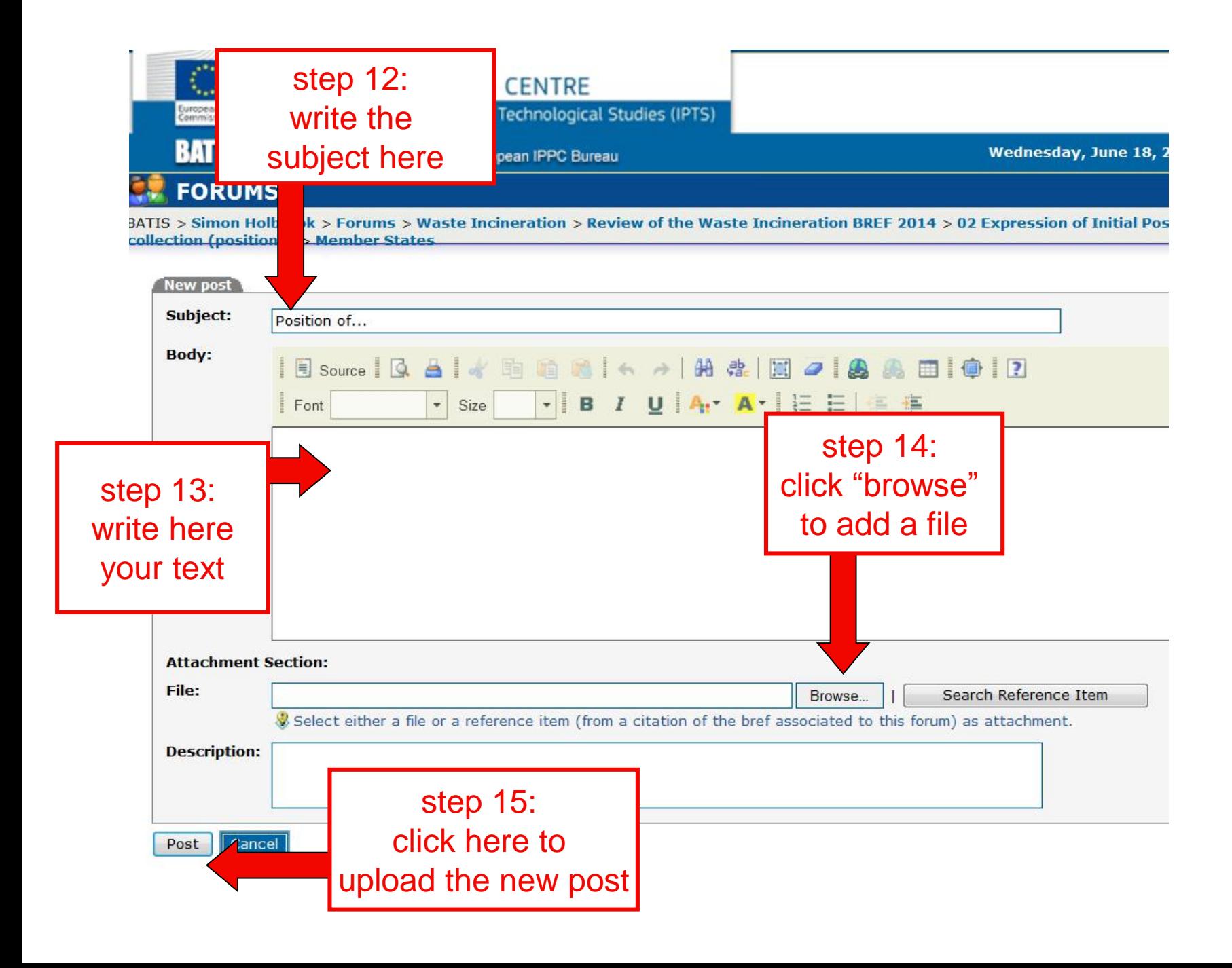